## Package 'orthogene'

April 12, 2022

<span id="page-0-0"></span>Type Package

Title Interspecies gene mapping

Version 1.0.2

#### **Description**

orthogene is an R package for easy mapping of orthologous genes across hundreds of species. It pulls up-to-date interspecies gene ortholog mappings across 700+ organisms. It also provides various utility functions to map common objects (e.g. data.frames, gene expression matrices, lists) onto 1:1 gene orthologs from any other species.

URL <https://github.com/neurogenomics/orthogene>

#### BugReports <https://github.com/neurogenomics/orthogene/issues>

License GPL-3

Depends  $R$  ( $>= 4.1$ )

#### VignetteBuilder knitr

- biocViews Genetics, ComparativeGenomics, Preprocessing, Phylogenetics, Transcriptomics, GeneExpression
- Imports dplyr, methods, stats, utils, Matrix, jsonlite, homologene, gprofiler2, babelgene, data.table, parallel, ggplot2, ggpubr, patchwork, DelayedArray, DelayedMatrixStats, Matrix.utils, grr, repmis, GenomeInfoDbData, tools
- Suggests remotes, knitr, BiocStyle, covr, markdown, rmarkdown, here, testthat  $(>= 3.0.0)$ , piggyback, badger, magick

RoxygenNote 7.1.2

Encoding UTF-8

#### Config/testthat/edition 3

git\_url https://git.bioconductor.org/packages/orthogene

git\_branch RELEASE\_3\_14

git\_last\_commit be43cf5

git last commit date 2022-04-08

Date/Publication 2022-04-12

<span id="page-1-0"></span>Author Brian Schilder [cre] (<<https://orcid.org/0000-0001-5949-2191>>)

Maintainer Brian Schilder <br ian\_schilder@alumni.brown.edu>

### R topics documented:

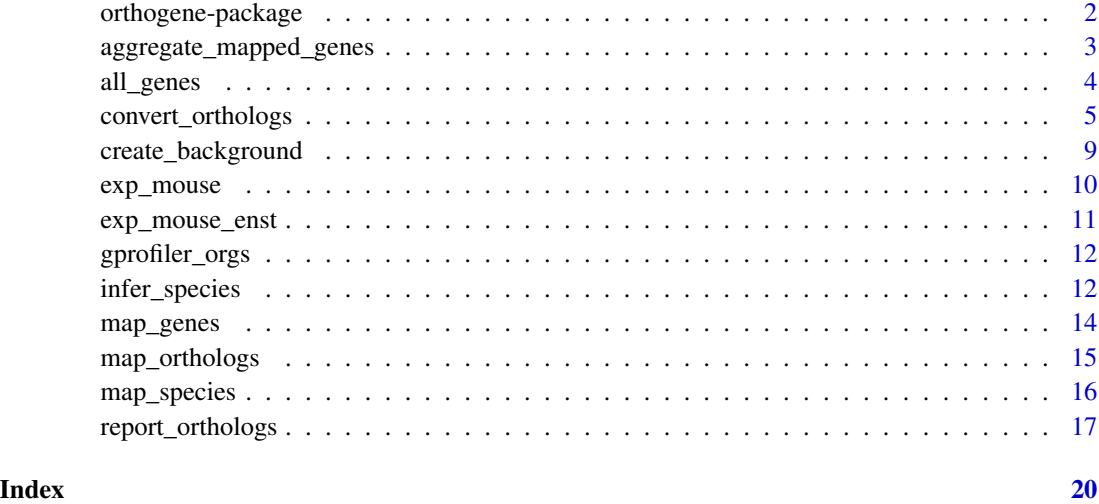

orthogene-package orthogene*: Interspecies gene mapping*

#### Description

orthogene is an R package for easy mapping of orthologous genes across hundreds of species.

#### Details

It pulls up-to-date interspecies gene ortholog mappings across 700+ organisms. It also provides various utility functions to map common objects (e.g. data.frames, gene expression matrices, lists) onto 1:1 gene orthologs from any other species.

#### Author(s)

Maintainer: Brian Schilder <brian\_schilder@alumni.brown.edu> [\(ORCID\)](https://orcid.org/0000-0001-5949-2191)

#### Source

- [GitHub](https://github.com/neurogenomics/orthogene) : Source code and Issues submission.
- [Author Site](https://bschilder.github.io/BMSchilder/) : orthogene was created by Brian M. Schilder.

#### <span id="page-2-0"></span>See Also

Useful links:

- <https://github.com/neurogenomics/orthogene>
- Report bugs at <https://github.com/neurogenomics/orthogene/issues>

aggregate\_mapped\_genes

*Aggregate a gene matrix by gene symbols*

#### Description

Map matrix rownames to standardised gene symbols, and then aggregate many-to-one rows into a new matrix.

#### Usage

```
aggregate_mapped_genes(
 gene_df,
  species = "human",
 FUN = "sum",method = c("monocle3", "stats", "delayedarray"),
  transpose = FALSE,
  gene_map = NULL,
 gene_map_col = "name",
 non121_strategy = "drop_output_species",
 as_sparse = TRUE,
  as_DelayedArray = FALSE,
 dropNA = TRUE,sort_rows = FALSE,
  verbose = TRUE
)
```
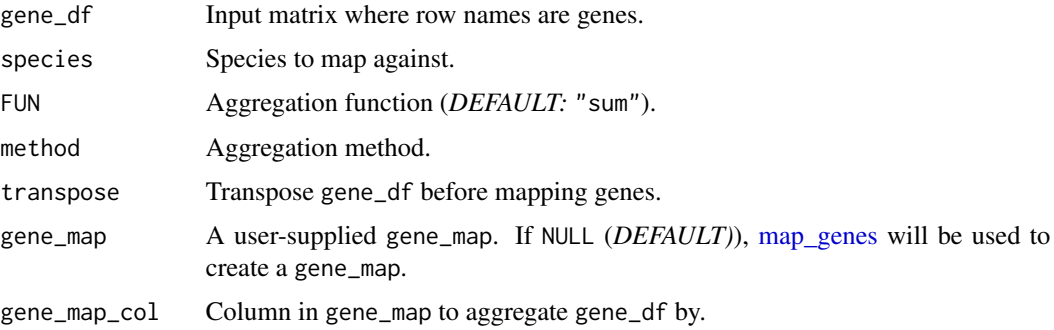

#### <span id="page-3-0"></span>non121\_strategy

How to handle genes that don't have 1:1 mappings between input\_species:output\_species. Options include:

- "drop\_both\_species" or "dbs" or 1 : Drop genes that have duplicate mappings in either the input\_species or output\_species (*DEFAULT*).
- "drop\_input\_species" or "dis" or 2 : Only drop genes that have duplicate mappings in the input\_species.
- "drop\_output\_species" or "dos" or 3 : Only drop genes that have duplicate mappings in the output\_species.
- "keep\_both\_species" or "kbs" or 4 : Keep all genes regardless of whether they have duplicate mappings in either species.
- "keep\_popular" or "kp" or 5 : Return only the most "popular" interspecies ortholog mappings. This procedure tends to yield a greater number of returned genes but at the cost of many of them not being true biological 1:1 orthologs.
- "sum","mean","median","min" or "max" : When gene\_df is a matrix and gene\_output="rownames", these options will aggregate many-to-one gene mappings (input\_species-to-output\_species) after dropping any duplicate genes in the output\_species.

as\_sparse Convert aggregated matrix to sparse matrix.

#### as\_DelayedArray

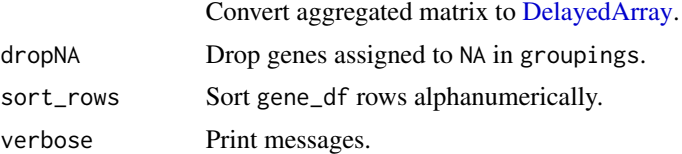

#### Value

Aggregated matrix

#### Examples

```
data("exp_mouse")
X_agg <- aggregate_mapped_genes(gene_df = exp_mouse, species = "mouse")
```
<span id="page-3-1"></span>all\_genes *Get all genes*

#### Description

Return all known genes from a given species.

#### <span id="page-4-0"></span>convert\_orthologs 5

#### Usage

```
all_genes(
  species,
 method = c("gprofiler", "homologene", "babelgene"),
 ensure_filter_nas = FALSE,
  run_map_species = TRUE,
  verbose = TRUE,
  ...
)
```
#### Arguments

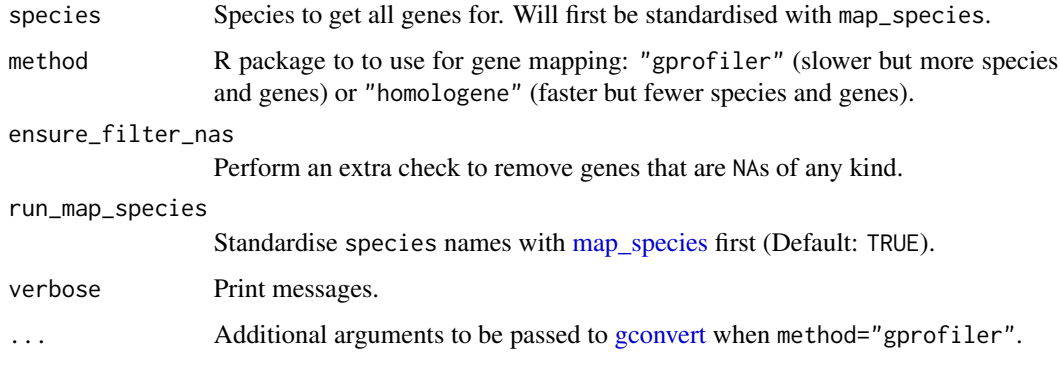

#### Details

References [homologeneData](#page-0-0) or [gconvert.](#page-0-0)

#### Value

Table with all gene symbols from the given species.

#### Examples

```
genome_mouse <- all_genes(species = "mouse")
genome_human <- all_genes(species = "human")
```
<span id="page-4-1"></span>convert\_orthologs *Map genes from one species to another*

#### Description

Currently supports ortholog mapping between any pair of 700+ species. Use [map\\_species](#page-15-1) to return a full list of available organisms.

#### Usage

```
convert_orthologs(
  gene_df,
  gene_input = "rownames",
  gene_output = "rownames",
  standardise_genes = FALSE,
  input_species,
  output_species = "human",
  method = c("gprofiler", "homologene", "babelgene"),
  drop_nonorths = TRUE,
  non121_strategy = "drop_both_species",
  mthreshold = Inf,
  as_sparse = FALSE,
  sort_rows = FALSE,
  verbose = TRUE,
  ...
\mathcal{L}
```
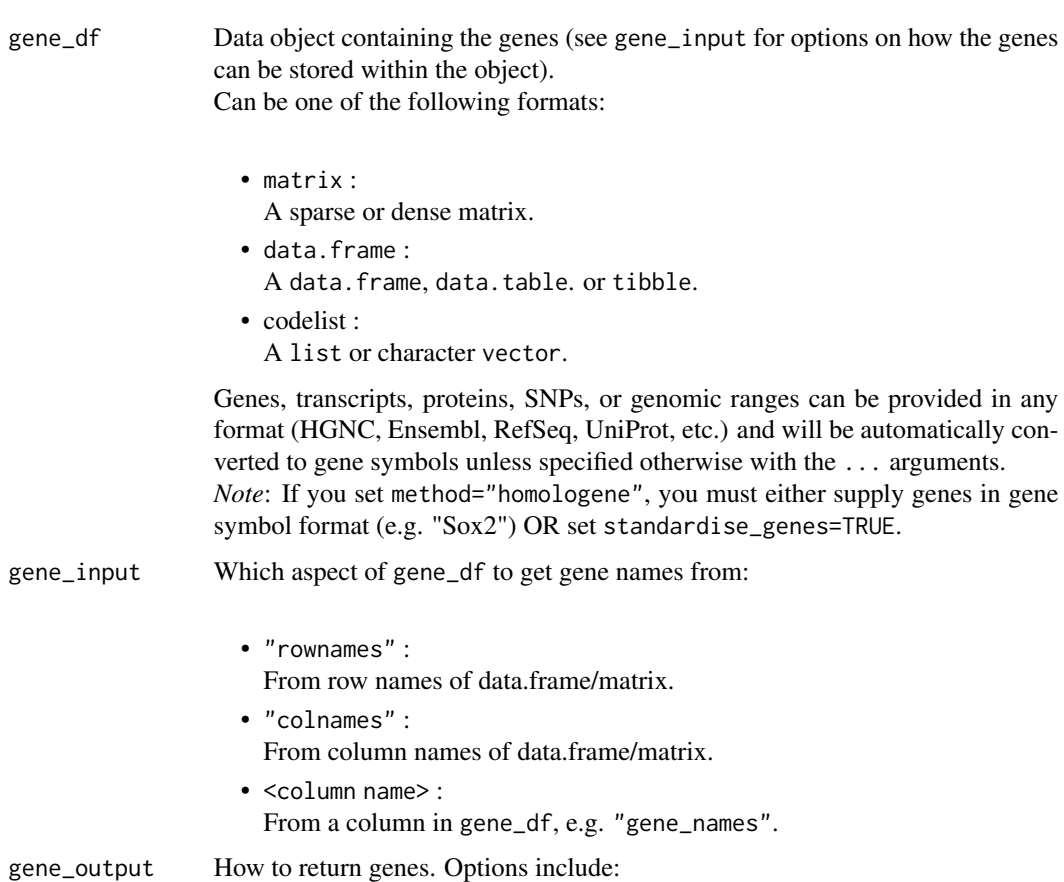

<span id="page-6-0"></span>• "rownames" : As row names of gene\_df.

• "colnames" :

- 
- As column names of gene\_df.
- "columns" :

As new columns "input\_gene", "ortholog\_gene" (and "input\_gene\_standard" if standardise\_genes=TRUE) in gene\_df.

• "dict" :

As a dictionary (named list) where the names are input\_gene and the values are ortholog\_gene.

• "dict\_rev" :

As a reversed dictionary (named list) where the names are ortholog\_gene and the values are input\_gene.

#### standardise\_genes

If TRUE AND gene\_output="columns", a new column "input\_gene\_standard" will be added to gene\_df containing standardised HGNC symbols identified by [gorth.](#page-0-0)

- input\_species Name of the input species (e.g., "mouse","fly"). Use [map\\_species](#page-15-1) to return a full list of available species.
- output\_species Name of the output species (e.g. "human","chicken"). Use [map\\_species](#page-15-1) to return a full list of available species.
- method R package to to use for gene mapping:
	- "gprofiler" : Slower but more species and genes.
	- "homologene" : Faster but fewer species and genes.
	- "babelgene" : Faster but fewer species and genes. Also gives consensus scores for each gene mapping based on a several different data sources.

drop\_nonorths Drop genes that don't have an ortholog in the output\_species.

#### non121\_strategy

How to handle genes that don't have 1:1 mappings between input\_species:output\_species. Options include:

- "drop\_both\_species" or "dbs" or 1 : Drop genes that have duplicate mappings in either the input\_species or output\_species (*DEFAULT*).
- "drop\_input\_species" or "dis" or 2 : Only drop genes that have duplicate mappings in the input\_species.
- "drop\_output\_species" or "dos" or 3 : Only drop genes that have duplicate mappings in the output\_species.
- "keep\_both\_species" or "kbs" or 4 : Keep all genes regardless of whether they have duplicate mappings in either species.
- "keep\_popular" or "kp" or 5 : Return only the most "popular" interspecies ortholog mappings. This procedure tends to yield a greater number of returned genes but at the cost of many of them not being true biological 1:1 orthologs.

<span id="page-7-0"></span>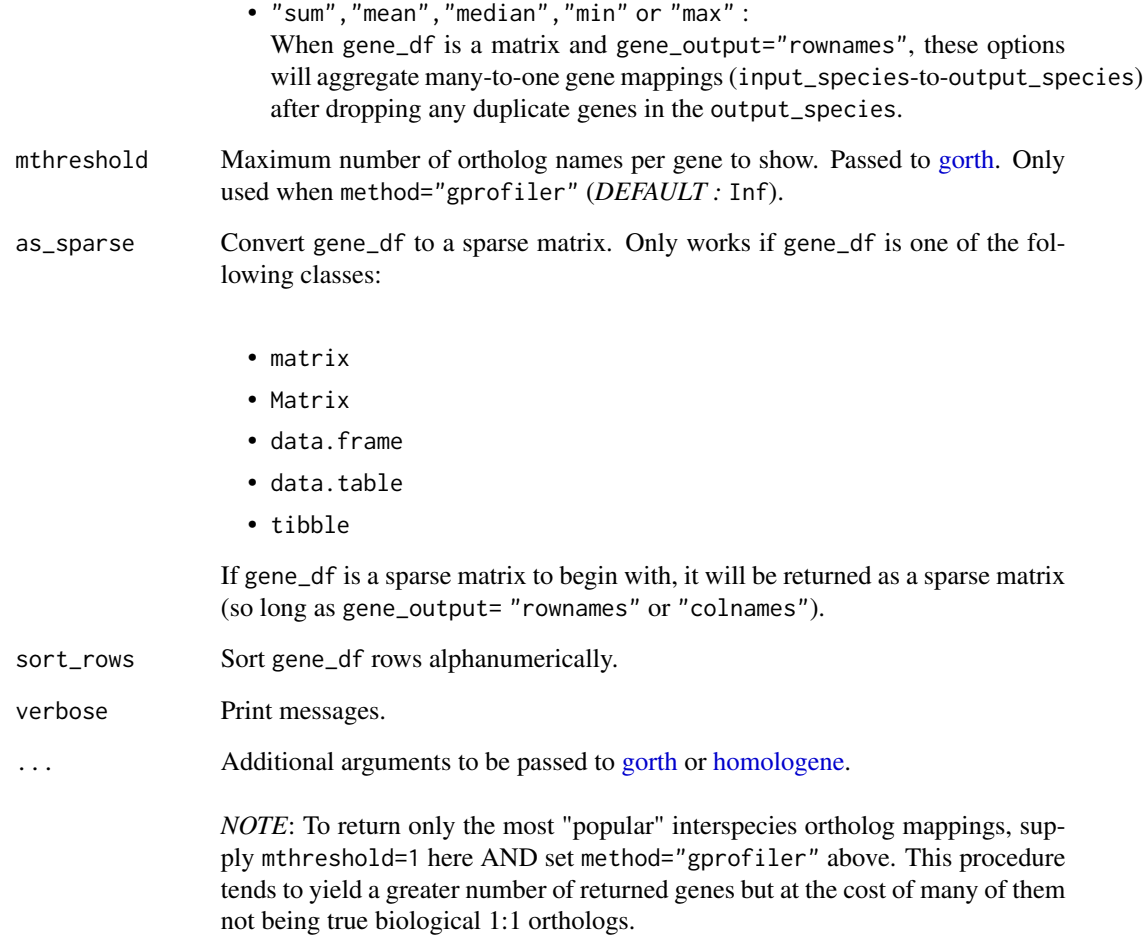

For more details, please see [here.](https://cran.r-project.org/web/packages/gprofiler2/vignettes/gprofiler2.html)

#### Value

gene\_df with orthologs converted to the output\_species. Instead returned as a dictionary (named list) if gene\_output="dict" or "dict\_rev".

#### Examples

```
data("exp_mouse")
gene_df <- convert_orthologs(
   gene_df = exp_mouse,
   input_species = "mouse"
)
```
#### <span id="page-8-0"></span>Description

Create a gene background as the union/intersect of all orthologs between input species (species1 and species2), and the output\_species. This can be useful when generating random lists of background genes to test against in analyses with data from multiple species (e.g. enrichment of mouse cell-type markers gene sets in human GWAS-derived gene sets).

#### Usage

```
create_background(
  species1,
  species2,
  output_species = "human",
  as_output_species = TRUE,
  use_intersect = TRUE,
  bg = NULL,gene_map = NULL,
 method = "homologene",
 non121_strategy = "drop_both_species",
  verbose = TRUE
)
```
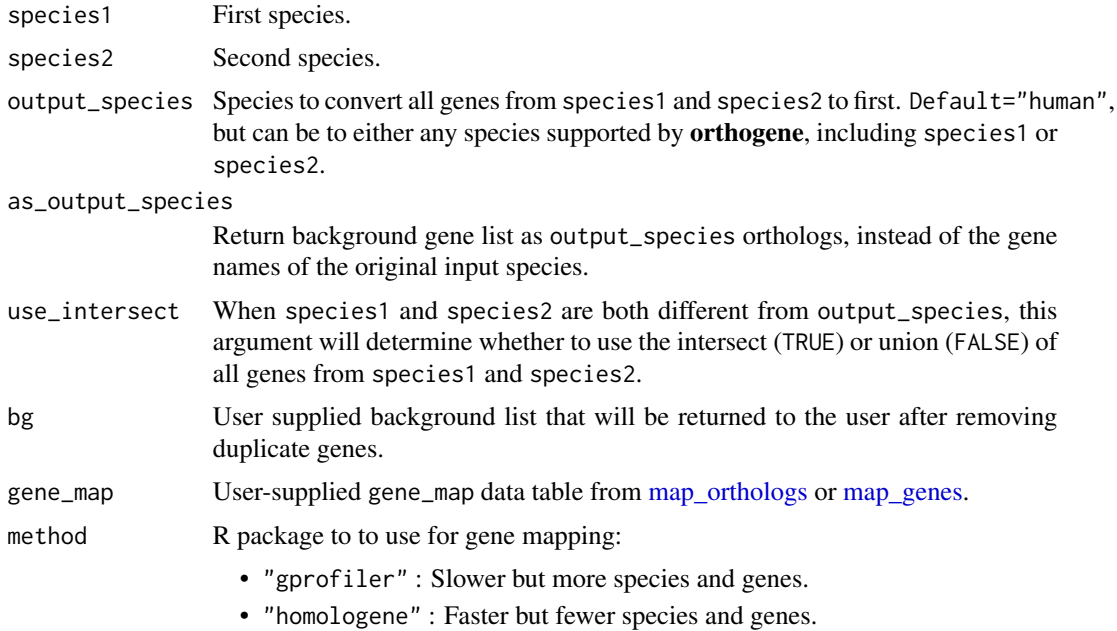

<span id="page-9-0"></span>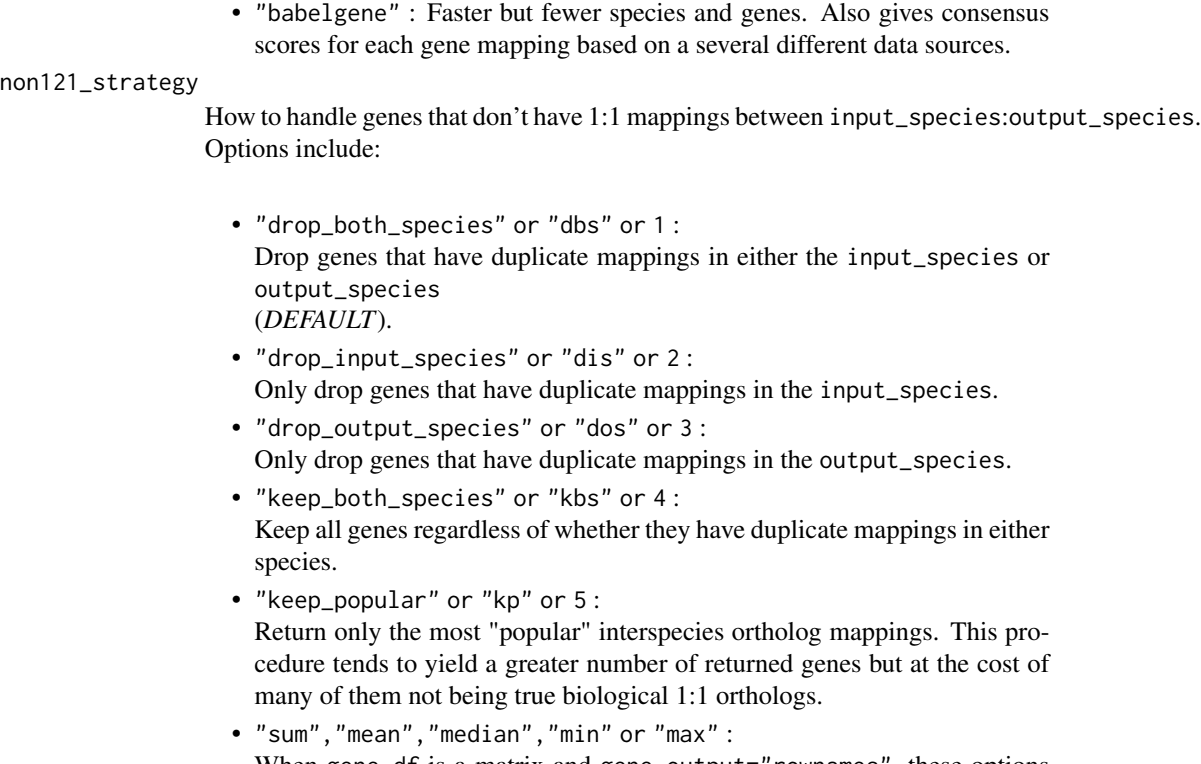

When gene\_df is a matrix and gene\_output="rownames", these options will aggregate many-to-one gene mappings (input\_species-to-output\_species) after dropping any duplicate genes in the output\_species.

verbose Print messages.

#### Value

Background gene list.

#### Examples

```
bg <- orthogene::create_background(species1 = "mouse",
                                   species2 = "rat",
                                   output_species = "human")
```
exp\_mouse *Gene expression data: mouse*

#### Description

Mean pseudobulk single-cell RNA-seq gene expression matrix. Data originally comes from Zeisel et al., 2018 (Cell).

<span id="page-10-0"></span>exp\_mouse\_enst 11

#### Usage

data("exp\_mouse")

#### Format

sparse matrix

#### Source

[Publication](https://pubmed.ncbi.nlm.nih.gov/30096314/) ctd <-ewceData::ctd() exp\_mouse <-as(ctd[[1]]\$mean\_exp,"sparseMatrix") usethis::use\_data(ex  $=$  TRUE)

exp\_mouse\_enst *Transcript expression data: mouse*

#### Description

Mean pseudobulk single-cell RNA-seq Transcript expression matrix.

Data originally comes from Zeisel et al., 2018 (Cell).

#### Usage

data("exp\_mouse\_enst")

#### Format

sparse matrix

#### Source

[Publication](https://pubmed.ncbi.nlm.nih.gov/30096314/) data("exp\_mouse") mapped\_genes <-map\_genes(genes = rownames(exp\_mouse)[seq(1,100)],target = "ENST",species = "mouse",drop\_na = FALSE) exp\_mouse\_enst <-exp\_mouse[mapped\_genes\$input,] rownames(exp\_mouse\_enst) <-mapped\_genes\$target all\_nas <-orthogene:::find\_all\_nas(rownames(exp\_mouse\_enst)) exp\_mouse\_enst <-exp\_mouse\_enst[!all\_nas,] exp\_mouse\_enst <-phenomix::add\_noise(exp\_mouse\_enst) usethis::use\_data(exp\_mouse\_enst,overwrite = TRUE)

<span id="page-11-0"></span>gprofiler\_orgs *Reference organisms*

### Description

Organism for which gene references are available via [gProfiler](https://biit.cs.ut.ee/gprofiler/gost) [API.](https://biit.cs.ut.ee/gprofiler/api/util/organisms_list)

Used as a backup if API is not available.

#### Usage

gprofiler\_orgs

#### Format

data.frame URL <-'https://biit.cs.ut.ee/gprofiler/api/util/organisms\_list' gprofiler\_orgs <-jsonlite::fromJSON(URL) gprofiler\_orgs <-dplyr::arrange(gprofiler\_orgs,scientific\_name) usethis::use\_data(gprofiler\_orgs,overwrite = TRUE, internal=TRUE)

#### Source

[gProfiler site](https://biit.cs.ut.ee/gprofiler/gost)

infer\_species *Infer species from gene names*

#### Description

Infers which species the genes within gene\_df is from. Iteratively test the percentage of gene\_df genes that match with the genes from each test\_species.

#### Usage

```
infer_species(
 gene_df,
 gene_input = "rownames",
  test_species = c("human", "monkey", "rat", "mouse", "zebrafish", "fly"),
 method = c("homologene", "gprofiler", "babelgene"),
 make_plot = TRUE,
 show_plot = TRUE,
  verbose = TRUE
)
```
#### Arguments

gene\_df Data object containing the genes (see gene\_input for options on how the genes can be stored within the object).

Can be one of the following formats:

- matrix : A sparse or dense matrix.
- data.frame : A data.frame, data.table. or tibble. • codelist :
	- A list or character vector.

Genes, transcripts, proteins, SNPs, or genomic ranges can be provided in any format (HGNC, Ensembl, RefSeq, UniProt, etc.) and will be automatically converted to gene symbols unless specified otherwise with the ... arguments. *Note*: If you set method="homologene", you must either supply genes in gene symbol format (e.g. "Sox2") OR set standardise\_genes=TRUE.

- gene\_input Which aspect of gene\_df to get gene names from:
	- "rownames" : From row names of data.frame/matrix. • "colnames" :
		- From column names of data.frame/matrix.
	- <column name> : From a column in gene\_df, e.g. "gene\_names".
- test\_species Which species to test for matches with. If set to NULL, will default to a list of humans and 5 common model organisms. If test\_species is set to one of the following options, it will automatically pull all species from that respective package and test against each of them:
	- "homologene"20+ species (default)
	- "gprofiler"700+ species
	- "babelgene"19 species

#### method R package to to use for gene mapping:

- "gprofiler" : Slower but more species and genes.
- "homologene" : Faster but fewer species and genes.
- "babelgene" : Faster but fewer species and genes. Also gives consensus scores for each gene mapping based on a several different data sources.
- make\_plot Make a plot of the results. show\_plot Print the plot of the results.
- verbose Print messages.

#### Value

An ordered dataframe of test\_species from best to worst matches.

#### Examples

```
data("exp_mouse")
matches <- infer_species(gene_df = exp_mouse[1:200,])
```
<span id="page-13-1"></span>map\_genes *Map genes*

#### Description

Input a list of genes, transcripts, proteins, SNPs, or genomic ranges in any format (HGNC, Ensembl, RefSeq, UniProt, etc.) and return a table with standardised gene symbols (the "names" column).

#### Usage

```
map_genes(
 genes,
  species = "hsapiens",
  target = "ENSG",mthreshold = Inf,
 drop_na = FALSE,
  numeric_ns = "",run_map_species = TRUE,
  verbose = TRUE
)
```
#### Arguments

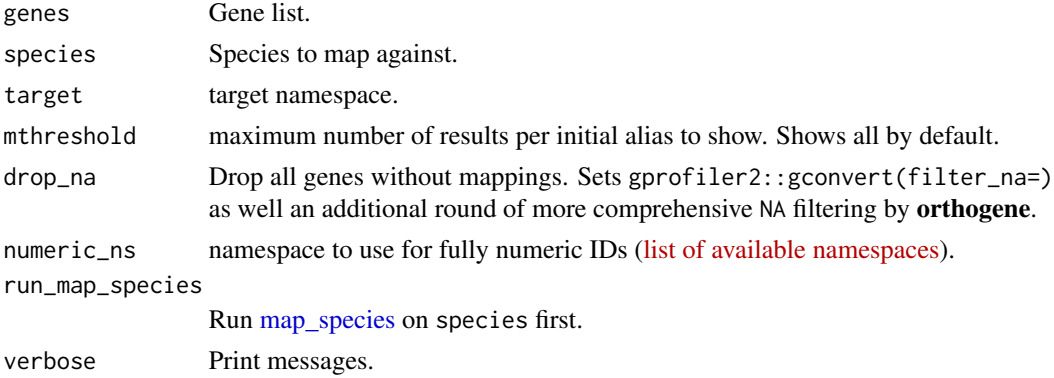

#### Details

Uses [gconvert.](#page-0-0) The exact contents of the output table will depend on target parameter. See ?gprofiler2::gconvert for more details.

#### Value

Table with standardised genes.

<span id="page-13-0"></span>

#### <span id="page-14-0"></span>map\_orthologs 15

#### Examples

```
genes <- c(
    "Klf4", "Sox2", "TSPAN12", "NM_173007", "Q8BKT6",
    "ENSMUSG00000012396", "ENSMUSG00000074637"
\lambdamapped_genes <- map_genes(
   genes = genes,
    species = "mouse"
)
```
<span id="page-14-1"></span>map\_orthologs *Map orthologs*

#### Description

Map orthologs from one species to another.

#### Usage

```
map_orthologs(
  genes,
  standardise_genes = FALSE,
  input_species,
  output_species = "human",
 method = c("gprofiler", "homologene"),
 mthreshold = Inf,
 verbose = TRUE,
  ...
)
```
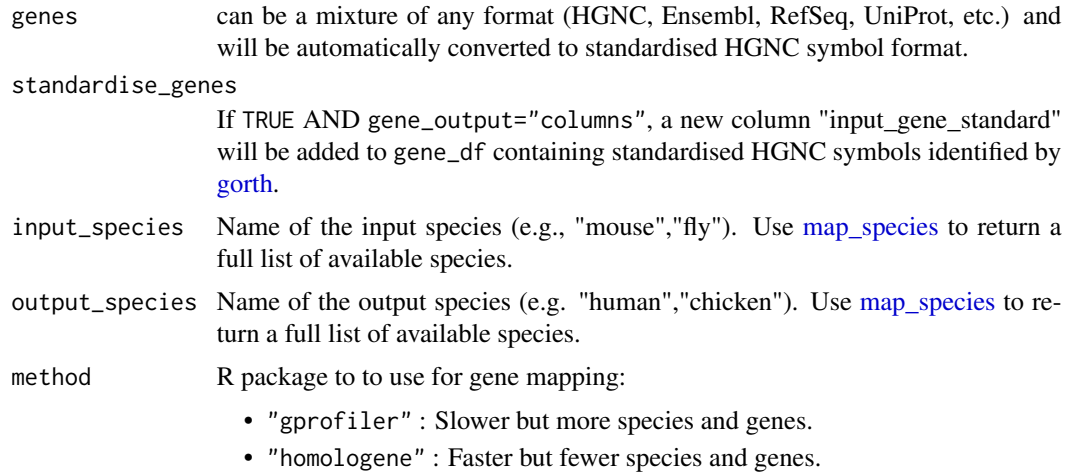

<span id="page-15-0"></span>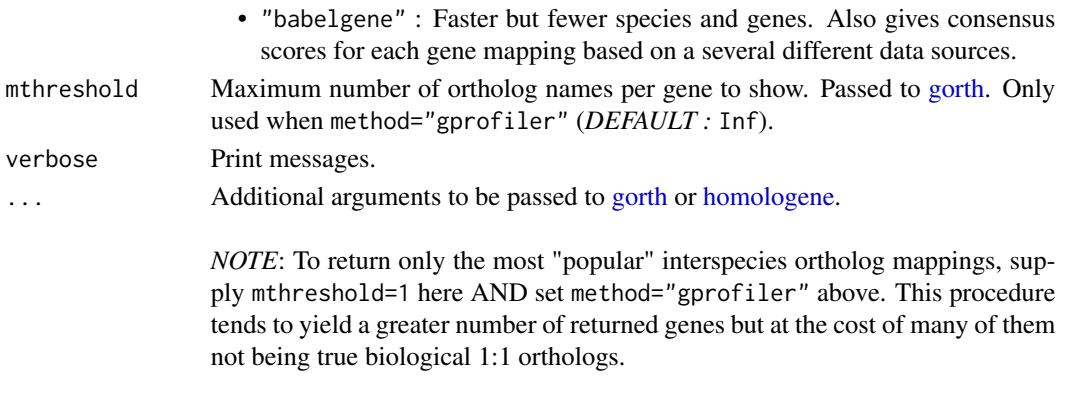

For more details, please see [here.](https://cran.r-project.org/web/packages/gprofiler2/vignettes/gprofiler2.html)

#### Details

map\_orthologs() is a core function within convert\_orthologs(), but does not have many of the extra checks, such as non121\_strategy) and drop\_nonorths.

#### Value

Ortholog map data.frame with at least the columns "input\_gene" and "ortholog\_gene".

#### Examples

```
data("exp_mouse")
gene_map <- orthogene::map_orthologs(
    genes = rownames(exp_mouse),
    input_species = "mouse"
\mathcal{L}
```
<span id="page-15-1"></span>map\_species *Standardise species names*

#### Description

Search gprofiler database for species that match the input text string. Then translate to a standardised species ID.

#### Usage

```
map_species(
  species = NULL,
  search_cols = c("display_name", "id", "scientific_name", "taxonomy_id"),
 output_format = c("scientific_name", "id", "display_name", "taxonomy_id", "version"),
 method = c("homologene", "gprofiler", "babelgene"),
 use_local = TRUE,
  verbose = TRUE
)
```
#### <span id="page-16-0"></span>report\_orthologs 17

#### Arguments

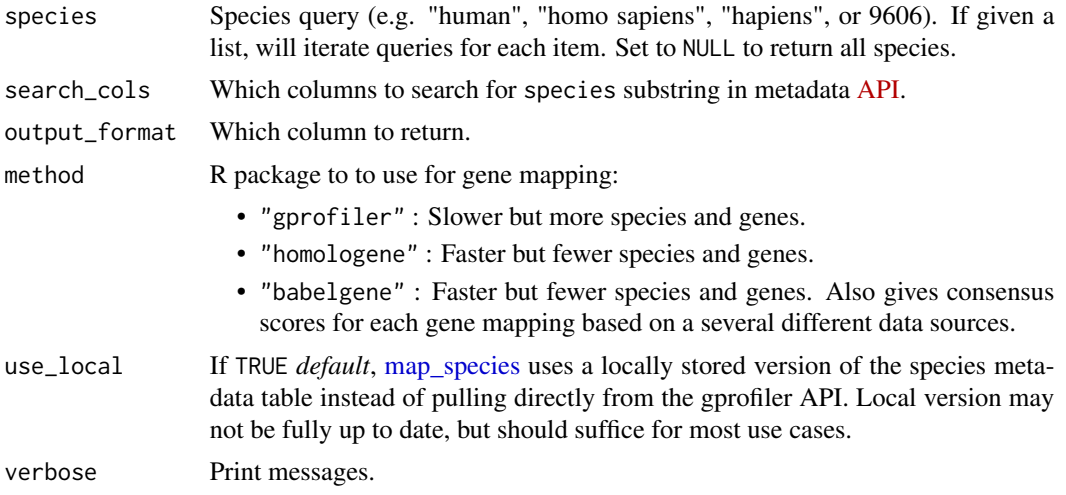

#### Value

Species ID of type output\_format

#### Examples

```
ids <- map_species(species = c(
    "human", 9606, "mus musculus",
    "fly", "C elegans"
))
```
report\_orthologs *Report orthologs*

#### Description

Identify the number of orthologous genes between two species.

#### Usage

```
report_orthologs(
 target_species = "mouse",
 reference_species = "human",
 standardise_genes = FALSE,
 method_all_genes = c("gprofiler", "homologene"),
 method_convert_orthologs = c("gprofiler", "homologene", "babelgene"),
 drop_nonorths = TRUE,
 non121_strategy = "drop_both_species",
 round_digits = 2,
 return_report = TRUE,
```

```
verbose = TRUE,
   ...
\lambda
```
#### Arguments

target\_species Target species.

reference\_species

Reference species.

standardise\_genes

If TRUE AND gene\_output="columns", a new column "input\_gene\_standard" will be added to gene\_df containing standardised HGNC symbols identified by [gorth.](#page-0-0)

method\_all\_genes

R package to to use in all genes step: "gprofiler" (slower but more species and genes) or "homologene" (faster but fewer species and genes).

method\_convert\_orthologs

R package to to use in [convert\\_orthologs](#page-4-1) step: "gprofiler" (slower but more species and genes) or "homologene" (faster but fewer species and genes).

drop\_nonorths Drop genes that don't have an ortholog in the output\_species.

non121\_strategy

How to handle genes that don't have 1:1 mappings between input\_species:output\_species. Options include:

- "drop\_both\_species" or "dbs" or 1 : Drop genes that have duplicate mappings in either the input\_species or output\_species (*DEFAULT*).
- "drop\_input\_species" or "dis" or 2 : Only drop genes that have duplicate mappings in the input\_species.
- "drop\_output\_species" or "dos" or 3 : Only drop genes that have duplicate mappings in the output\_species.
- "keep\_both\_species" or "kbs" or 4 : Keep all genes regardless of whether they have duplicate mappings in either species.
- "keep\_popular" or "kp" or 5 : Return only the most "popular" interspecies ortholog mappings. This procedure tends to yield a greater number of returned genes but at the cost of many of them not being true biological 1:1 orthologs.
- "sum","mean","median","min" or "max" : When gene\_df is a matrix and gene\_output="rownames", these options will aggregate many-to-one gene mappings (input\_species-to-output\_species) after dropping any duplicate genes in the output\_species.

round\_digits Number of digits to round to when printing percentages.

return\_report Return just the ortholog mapping between two species (FALSE) or return both the ortholog mapping as well a data.frame of the report statistics (TRUE).

#### <span id="page-18-0"></span>report\_orthologs 19

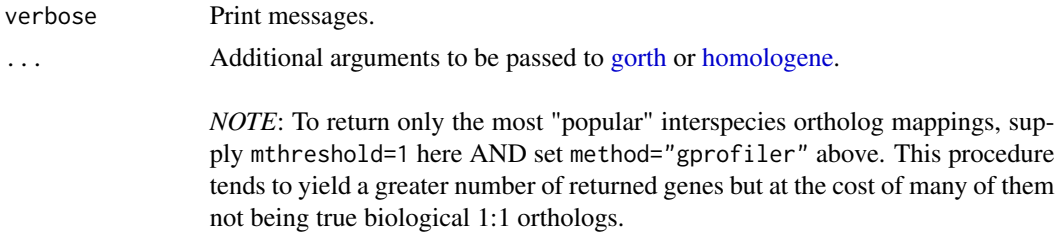

For more details, please see [here.](https://cran.r-project.org/web/packages/gprofiler2/vignettes/gprofiler2.html)

#### Value

List of ortholog report statistics

### Examples

```
orth_fly <- report_orthologs(
     target_species = "fly",
     reference_species = "human"
\mathcal{L}
```
# <span id="page-19-0"></span>Index

∗ datasets exp\_mouse, [10](#page-9-0) exp\_mouse\_enst, [11](#page-10-0) gprofiler\_orgs, [12](#page-11-0) aggregate\_mapped\_genes, [3](#page-2-0) all\_genes, [4,](#page-3-0) *[18](#page-17-0)* convert\_orthologs, [5,](#page-4-0) *[18](#page-17-0)* create\_background, [9](#page-8-0) DelayedArray, *[4](#page-3-0)* exp\_mouse, [10](#page-9-0) exp\_mouse\_enst, [11](#page-10-0) gconvert, *[5](#page-4-0)*, *[14](#page-13-0)* gorth, *[7,](#page-6-0) [8](#page-7-0)*, *[15,](#page-14-0) [16](#page-15-0)*, *[18,](#page-17-0) [19](#page-18-0)* gprofiler\_orgs, [12](#page-11-0) homologene, *[8](#page-7-0)*, *[16](#page-15-0)*, *[19](#page-18-0)* homologeneData, *[5](#page-4-0)* infer\_species, [12](#page-11-0) map\_genes, *[3](#page-2-0)*, *[9](#page-8-0)*, [14](#page-13-0) map\_orthologs, *[9](#page-8-0)*, [15](#page-14-0) map\_species, *[5](#page-4-0)*, *[7](#page-6-0)*, *[14,](#page-13-0) [15](#page-14-0)*, [16,](#page-15-0) *[17](#page-16-0)* orthogene *(*orthogene-package*)*, [2](#page-1-0) orthogene-package, [2](#page-1-0) report\_orthologs, [17](#page-16-0)